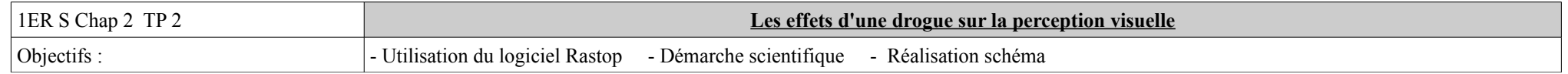

En 1943, M. Hoffman, un chimiste, ingère accidentellement une substance chimique synthétisée à partir d'un champignon parasite : l'acide lysergique diéthylamide ou LSD. Il est alors assailli de sensations visuelles qu'il décrit après avoir de nouveau testé la substance, le lendemain pour comprendre ses effets :

« 16:20 Absorption de la substance.17:00 Début d'étourdissement, angoisse, troubles de la vue, paralysies, rires.Retour en vélo à la maison. Crise la plus forte vers 18-20 heures, voir compte rendu spécifique :Ce n'est qu'avec beaucoup d'effort que je pus écrire les derniers mots. […] Tout ce qui entrait dans mon champ de vision oscillait et était déformé comme dans un miroir tordu. […]Les étourdissements et la sensation de faiblesse étaient par moments si forts que je ne pouvais plus me tenir debout et étais contraint de m'allonger sur un canapé. Mon environnement se transforma alors de manière angoissante. […] les objets familiers prirent des formes grotesques et le plus souvent menaçantes<sup>.</sup> Ils étaient empreints d'un mouvement constant, animés, comme mus par une agitation intérieure. La voisine […] n'était plus Madame R. mais une sorcière maléfique et sournoise au visage coloré, etc. » **Comment le LSD a-t-il perturbé le fonctionnement du cerveau de M. Hoffman, provoquant ainsi ses hallucinations ?**

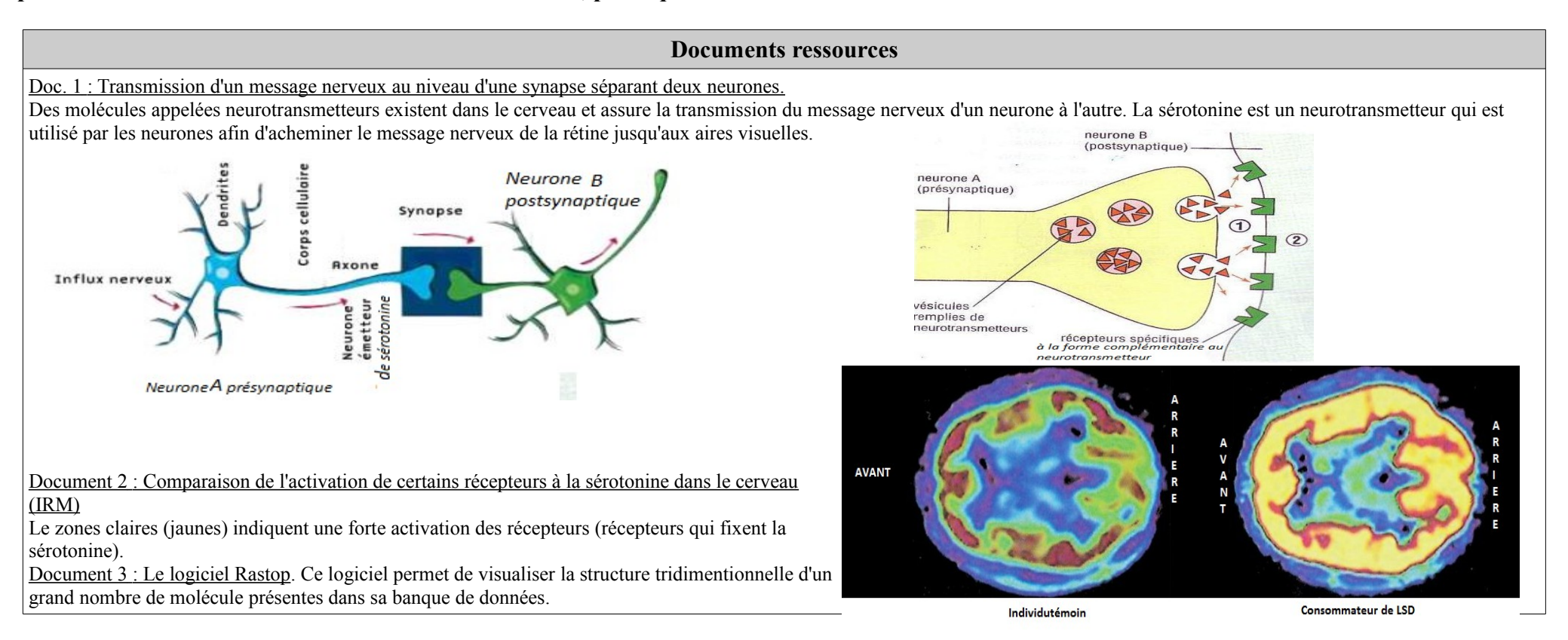

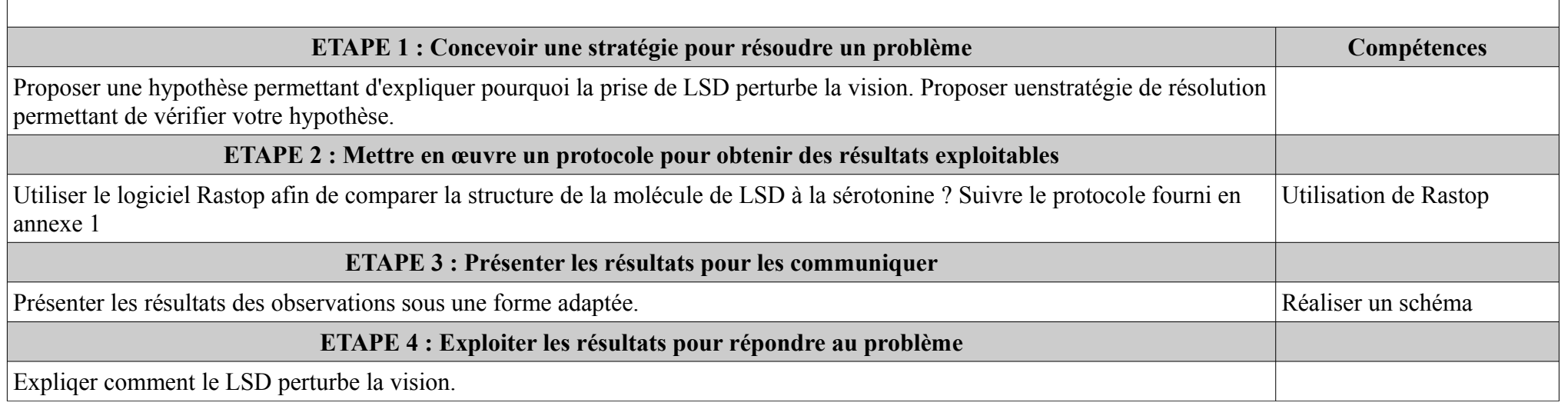

## **ANNEXE 1. PROTOCOLE D'UTILISATION DU LOGICIEL RASTOP.**

- 1. Ouvrir le logiciel Rastop et afficher une molécule de sérotonine dans la fenêtre à l'aide du menu déroulant « Fichier/Ouvrir »
- 2. Refaire la même opération pour une molécule d'acide lysergique (LSD)
- 3. Afficher les deux fenetres en mosaïque verticale à l'aide du menu déroulant fenêtre.